## $UML$

224003

 $UML$ **UML** National Rose UML UML RUP

UML

 $TP311.52 \qquad A \qquad 1671 - 5322 \quad 2005 \quad 04 - 0025 - 03$ 

1 UML

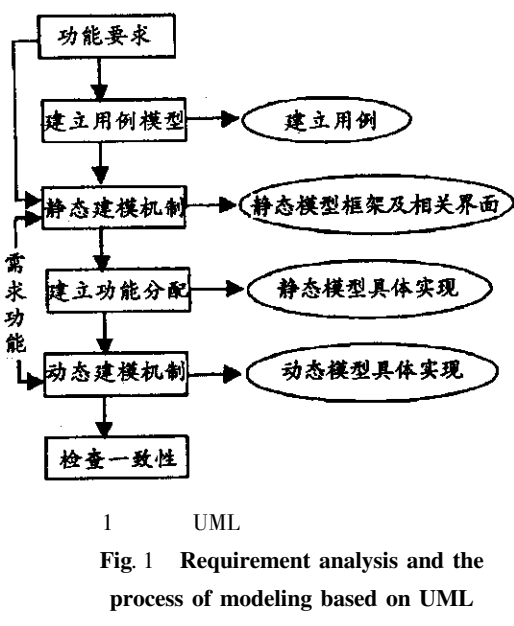

UML

!

UML

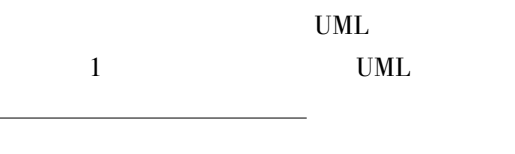

 $2005 - 09 - 22$  $1973$  –

2 UML

UML

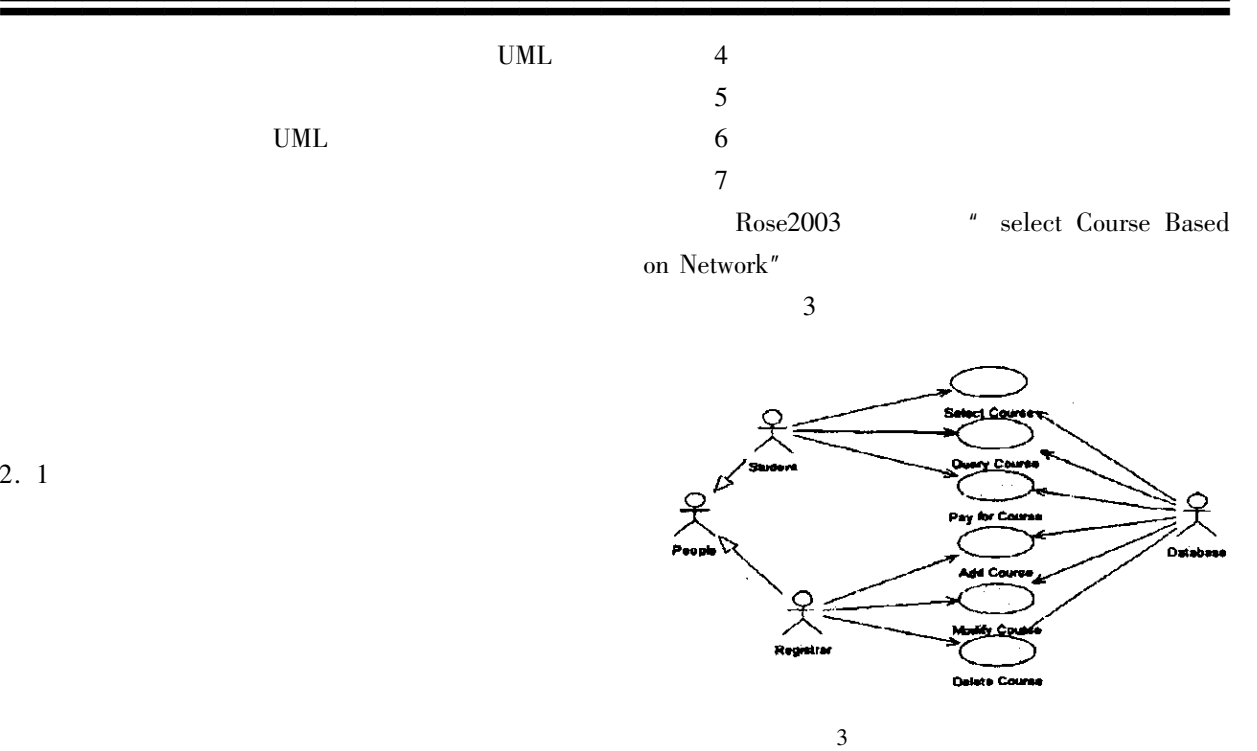

Fig. 3 Use Case View of select - course system

 $\frac{4}{3}$ 

 $2.1.1$ 

 $2.1$ 

Rational Rose 2

m. w Select cours  $\sim$   $\sim$  $C = 1$ Vi e- $S = 1 + c$ Course tabar  $0<sub>p1</sub>$ egistz Co.  $\epsilon$  $\epsilon$ Cour Model Properti  $2$  Rose

Fig. 2 Establish Actors of Rose

 $\frac{1}{2}$ 

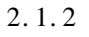

 $2.2$ 

 $2.3$ 

 $2.3.1$ 

UML

UML

 $\frac{1}{2}$ 

 $3\overline{)}$ 

 $\mathbf 1$ 

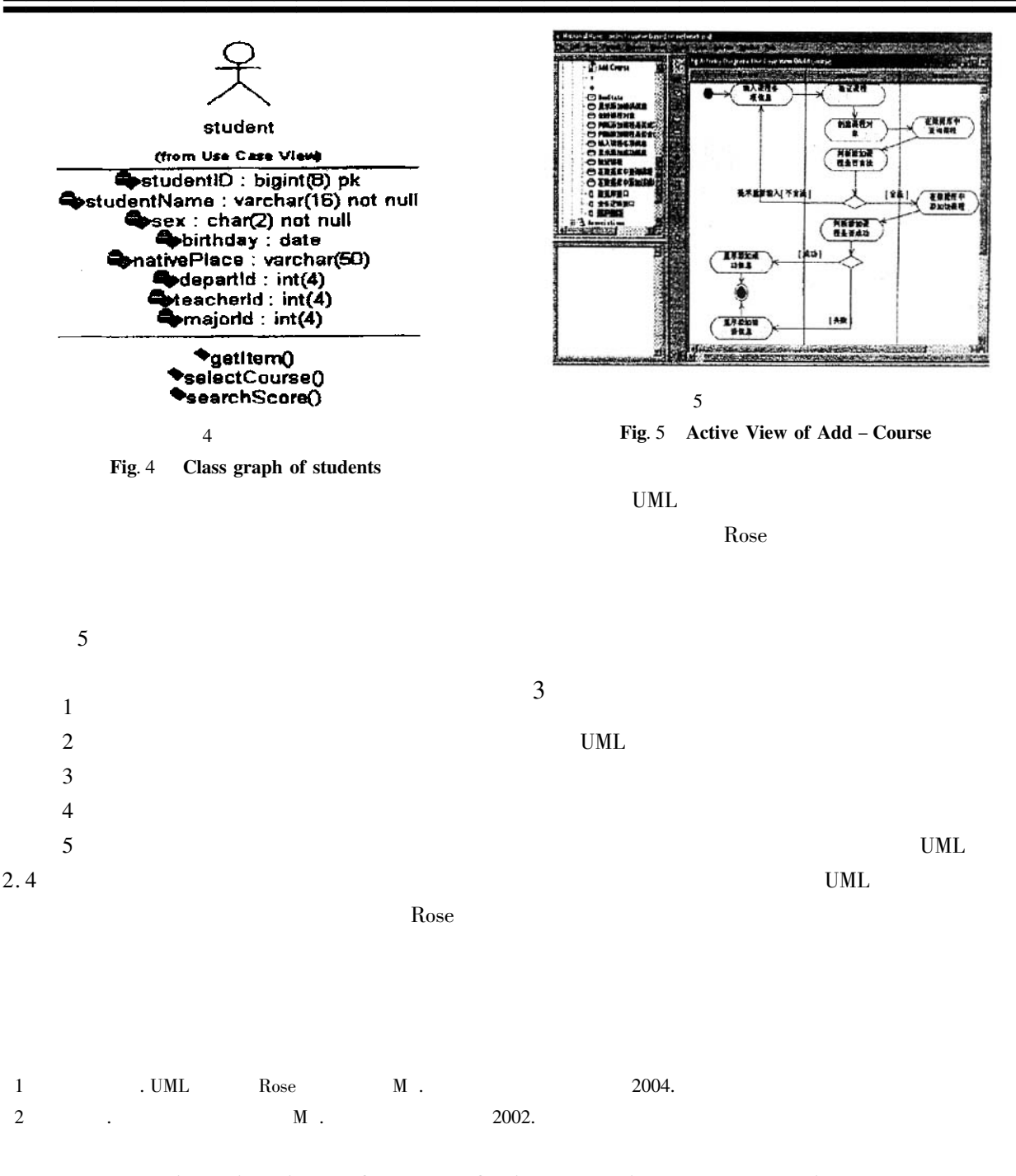

## Application of UML Object - oriented Modeling Language in Software Developing

 $XU$   $Xiu$  – fang

Department of Laboratory Teaching Management Yancheng Institute of Technology Jiangsu Yancheng 224003 China

Abstract As a standard modeling language in the field of Software Engineering UML attracts great attention. Illustrated by the course selection system based on network the structure and mechanism of UML are introduced and how to use UML to model in the process of software development with the help of Rational Rose tool is explained.

Keywords UML Object - Orient RUP Modeling